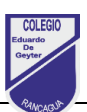

## **Tarea N°6**

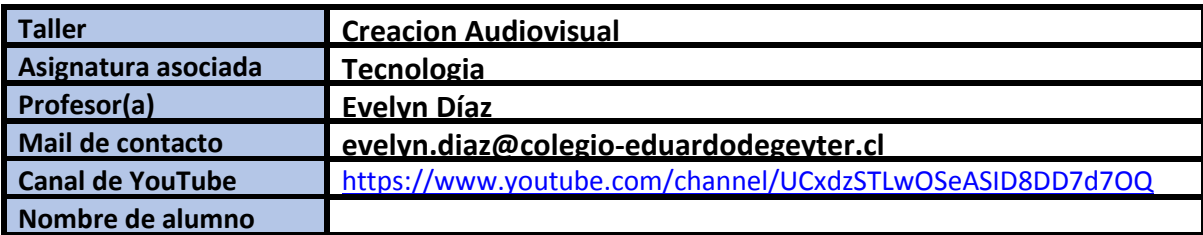

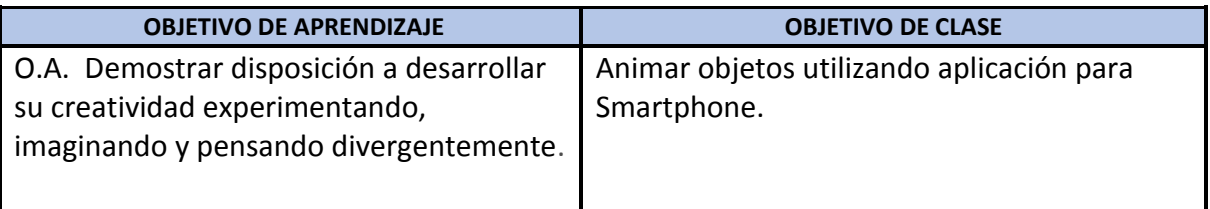

## **Ejercicio**

1- Con los conos de confort, crea el **PERSONAJE** que tú quieras para tu primera película, también puedes crear edificios y hacer **ESCENARIOS** para tu película. Acá te dejo ejemplos de cómo hacer los personajes.

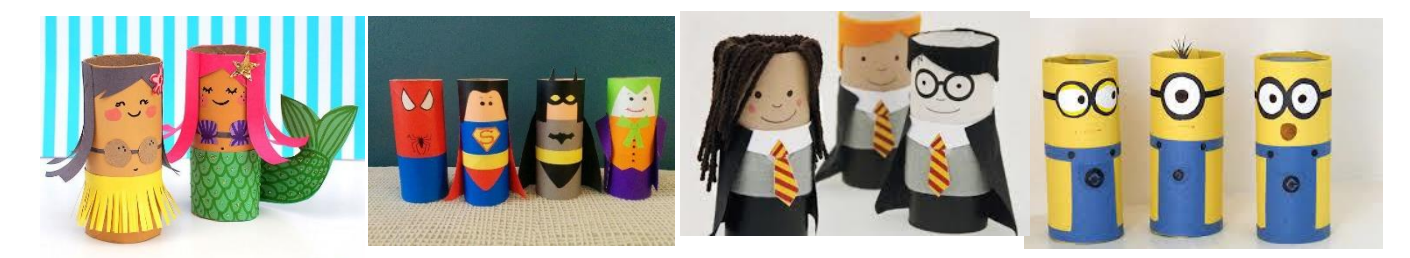

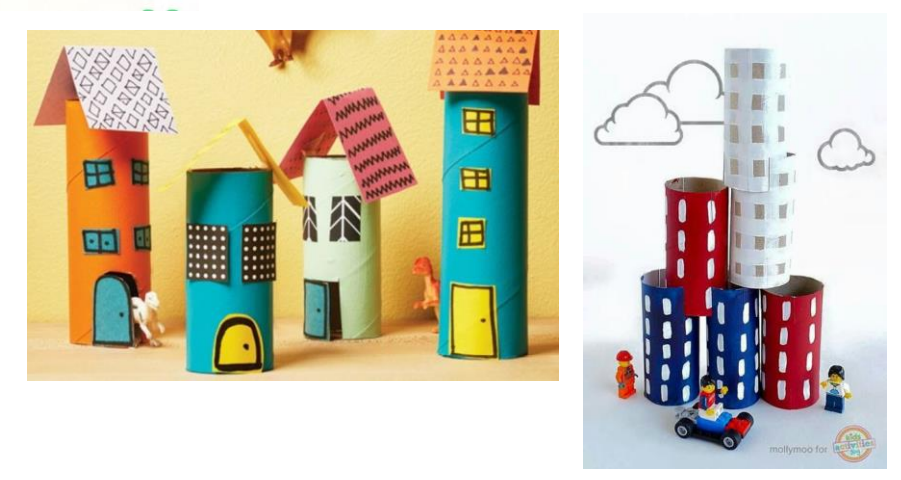

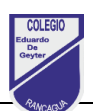

2- Vamos a conocer nuestra app para poder animar un objeto simple como ejemplo.

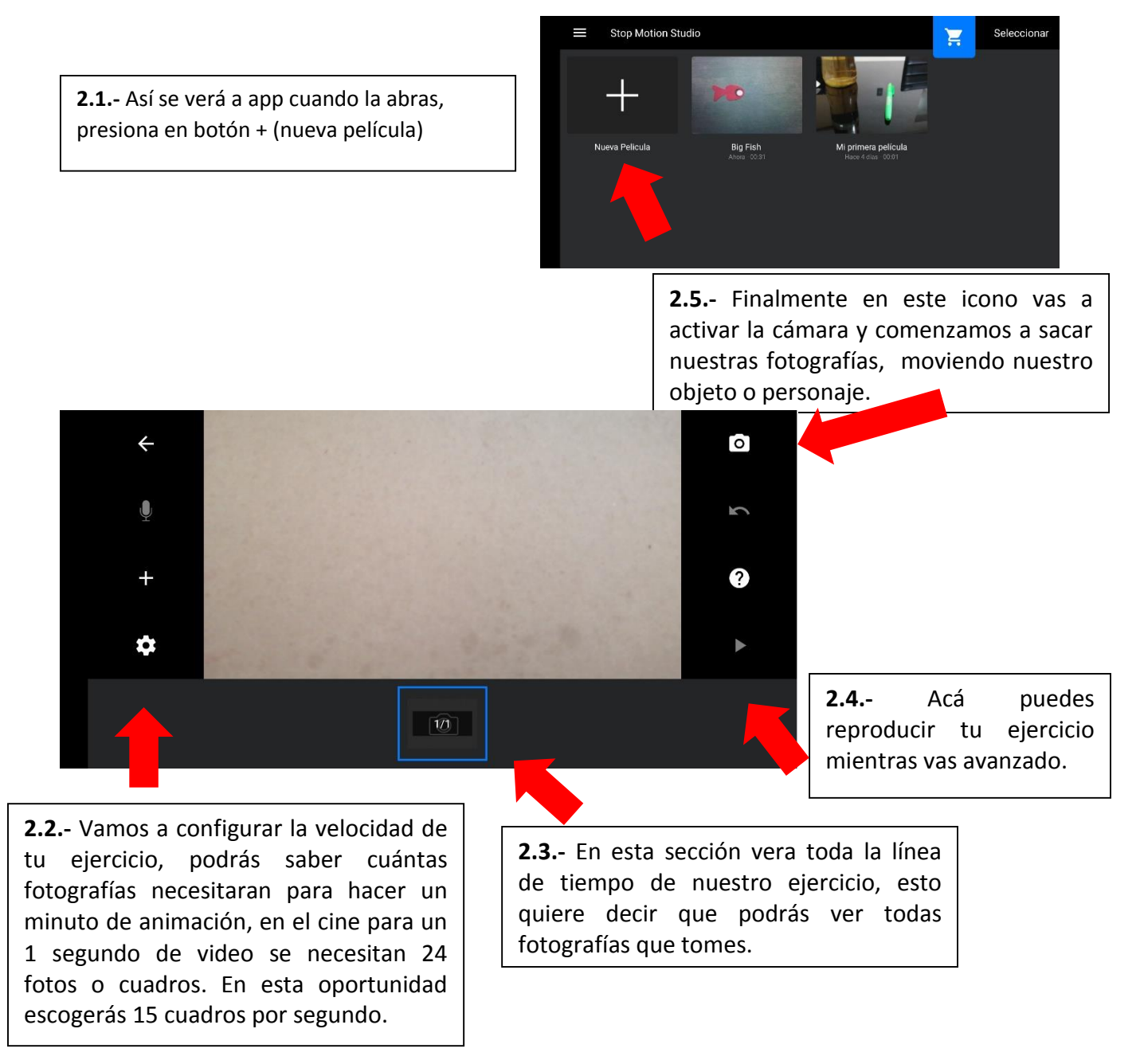

3- Te reto a crear tu propia película animada y a enviarla a [evelyn.diaz@colegio-eduardodegeyter.cl](mailto:evelyn.diaz@colegio-eduardodegeyter.cl) Así podre mostrarla en mi próxima clase on line y darte una retroalimentación